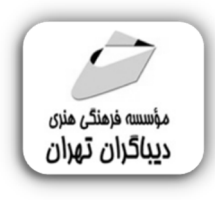

 *به نام خدا* 

# **برنامه نویسی بک اند با پایتون**

**مؤلفان:** 

**مهندس حمید حیدرپور** 

**مهندس سارا حلیمی شبستري** 

هرگونهچاپ وتکثیرازمحتویاتاینکتاب بدوناجازهکتبی ناشرممنوع است. متخلفان به موجب قانون حمايت حقوق **مؤلفان،مصىنفانوھىرمىدانتحتپيگردقانونىقرارمىگيرىد.** 

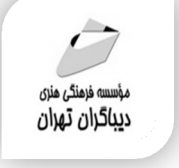

## **عنوان كتاب: برنامه نویسی بک اند با پایتون**

**تيراژ**100: جلد

 **مولفان** : حمید حیدرپور**-سارا حلیمی شبستري ناشر**: **موسسه فرهنگی هنري دیباگران تهران ویراستار**: ناهید یعقوبی هرزندي **صفحه آرايي**: نازنین نصیري **طراح جلد**:داریوش فرسایی **نوبت چاپ**: اول **تاريخ نشر**: 1402 **چاپ و صحافي:**صدف **قيمت**1880000: ریال **شابك**: -4 -818 -218 978-622 **نشاني واحد فروش:**تهران، خیابان انقلاب،خیابان دانشگاه سرشناسه:حیدرپور،حمید-1367، عنوان و نام پدیدآور:برنامه نویسی بک اند باپایتون /مولفان:حمید حیدرپور،سارا حلیمی شبستري؛ ویراستار:ناهید یعقوبی هرزندي. مشخصات نشر: **تهران : دیباگران تهران 1402:** مشخصات ظاهري**170**: **ص:مصور،** شابک: **978-622-218-818-4** وضعیت فهرست نویسی: **فیپا** موضوع:پایتون(زبان برنامه نویسی کامپیوتر) python(computer program language):موضوع موضوع:جنگو(منبع الکترونیکی) رده بندي کنگره76/73: QA  $\cdot$ ۰۰۵/۱۳۳: دیویی)

-تقاطع شهداي ژاندارمري-پلاك 158ساختمان دانشگاه- طبقه دوم-واحد4 تلفن ها: 22085111-66965749 **فروشگاههاي اينترنتي ديباگران تهران : WWW.MFTBOOK.IR www.dibagarantehran.com نشانی تلگرام:mftbook @نشانی اینستاگرام دیبا publishing\_dibagaran هرکتابدیباگران،یکفرصتجدیدعلمیوشغلی.**  Django(electronic resource) :موضوع شناسه افزوده:حلیمی شبستري،سارا-1365، شماره کتابشناسی ملی9539205:

**هرگوشیهمراه،یکفروشگاهکتابدیباگرانتهران.**  از طریق سایتهای دیباگران،در هر جای ایران به کتابهای ما دسترسی دارید.

## **\_ فهرست مطالب**

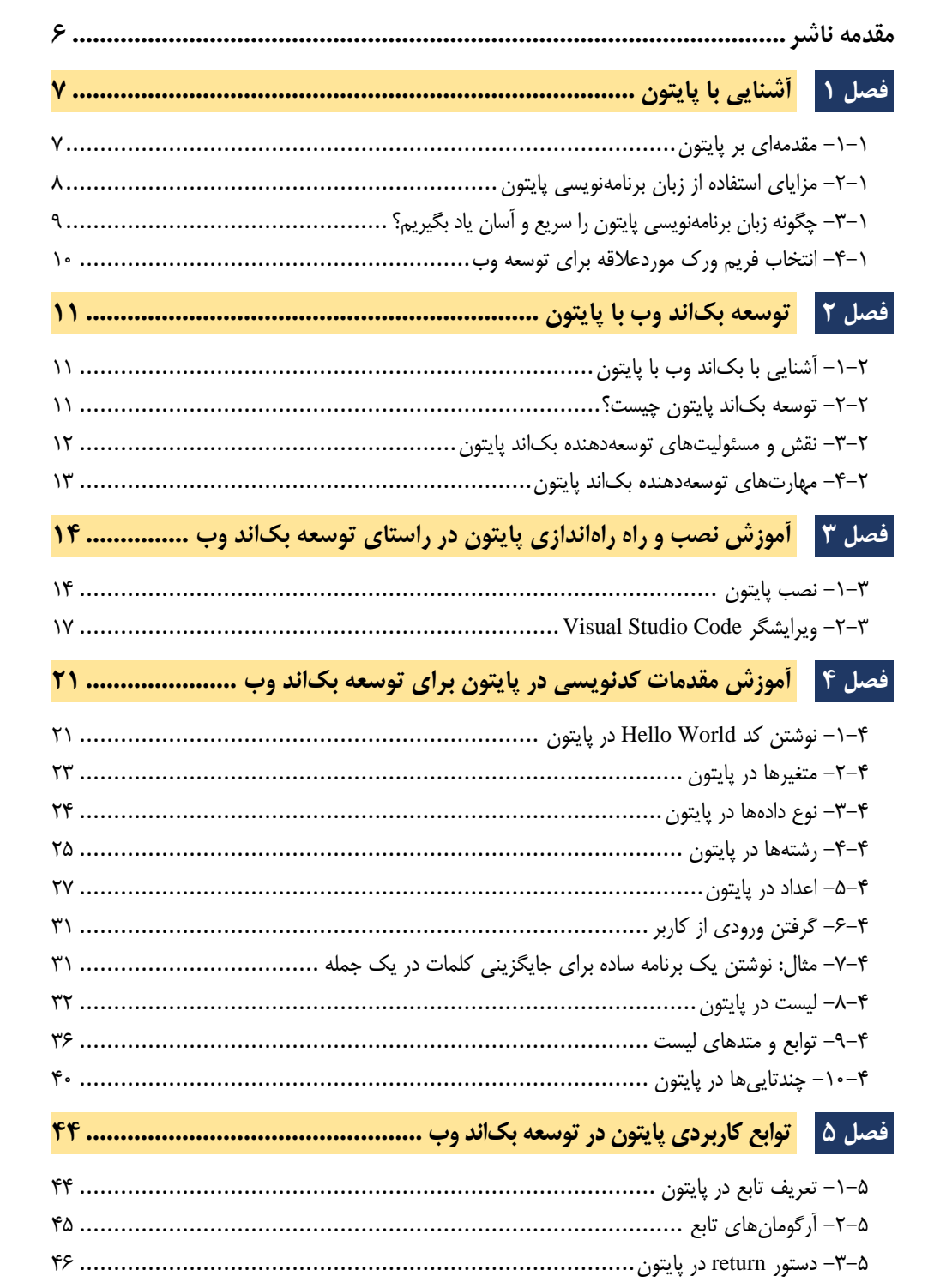

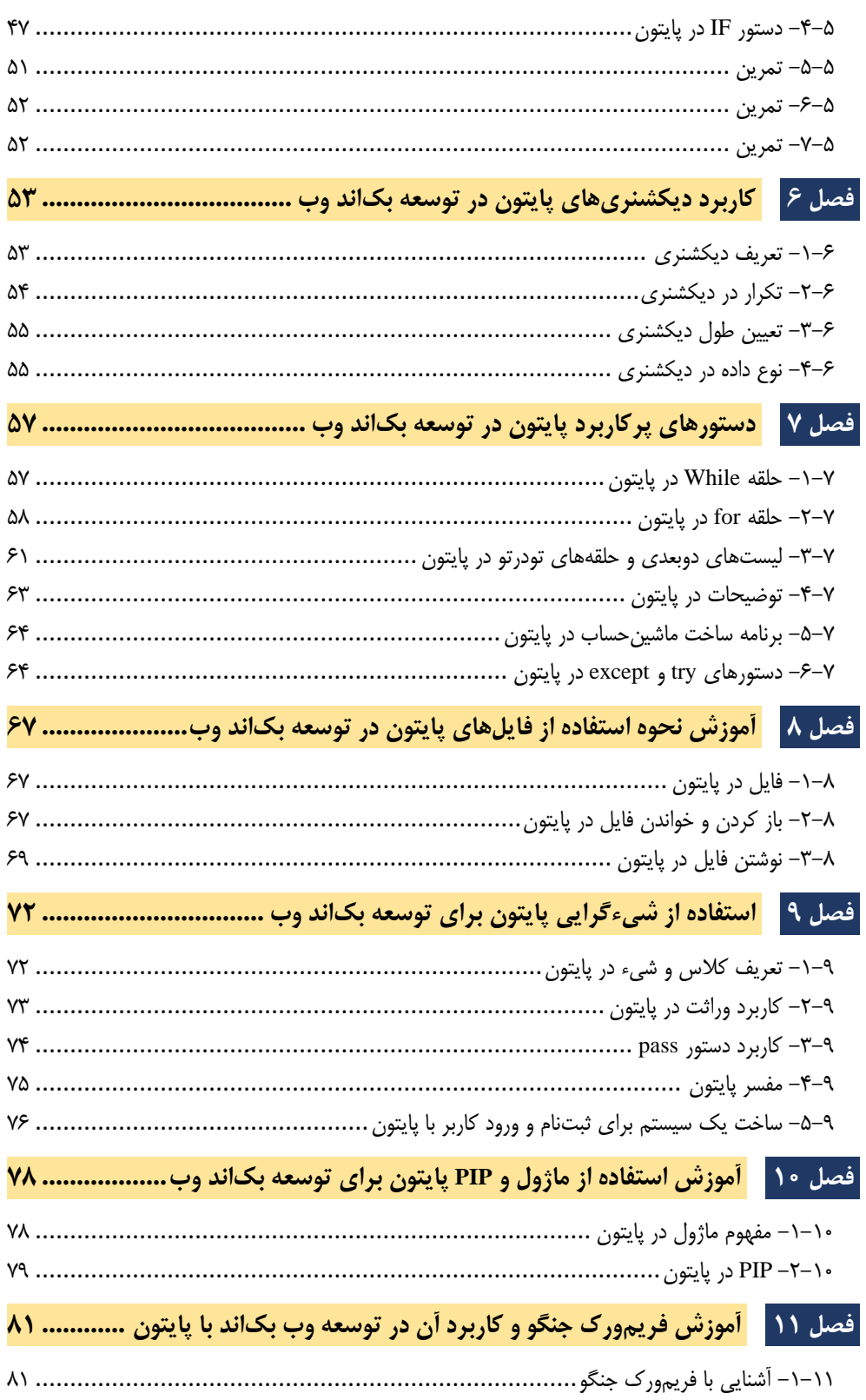

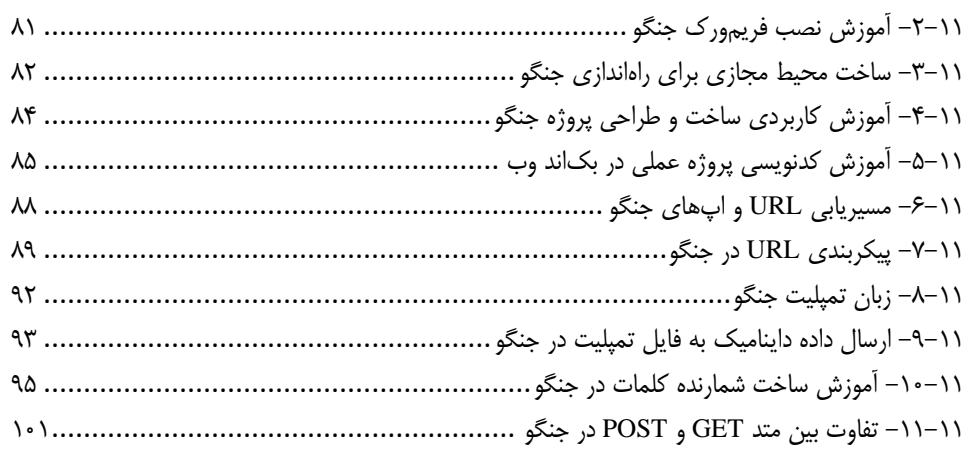

#### **فصل 12 [آموزش استفاده از فایلهای](file:///C:/Users/dell/Downloads/back_end_python_virast_pvg.docx%23_Toc158416160) ایستا و داینامیک جنگو در بکاند وب.............**

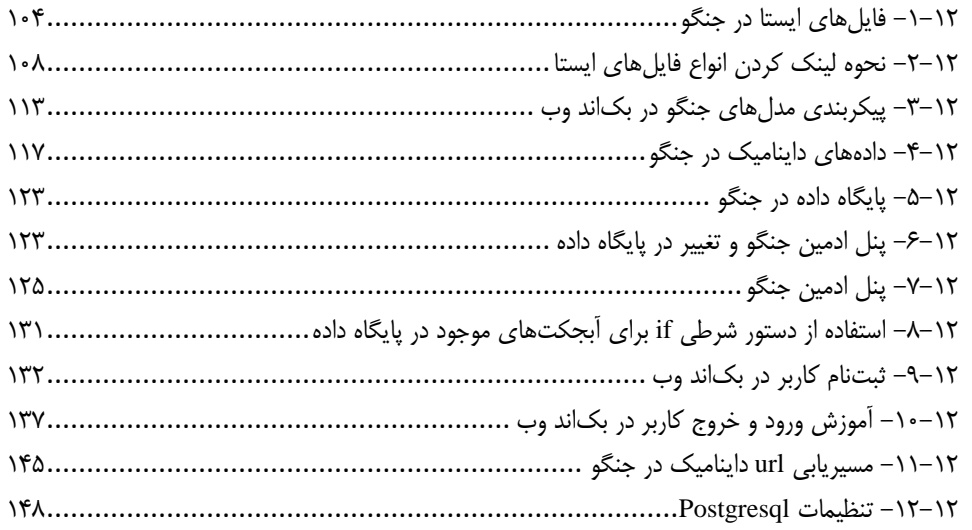

### **فصل 13 پروژههای عملی و کاربردی [توسعه بکاند وب با پایتون](file:///C:/Users/dell/Downloads/back_end_python_virast_pvg.docx%23_Toc158416174)..........................**

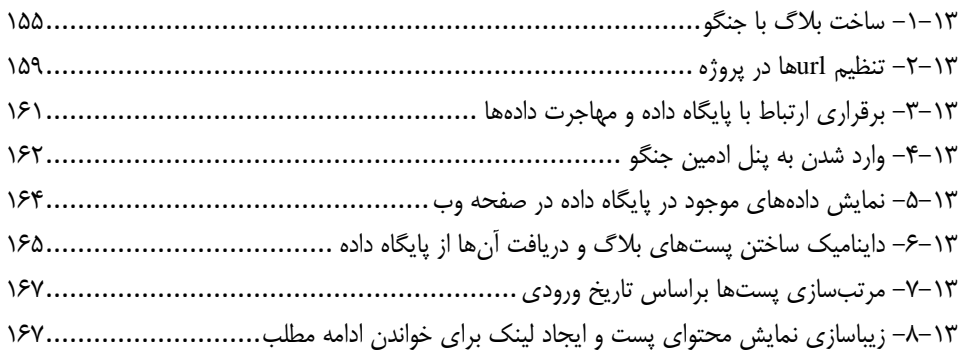

<span id="page-5-0"></span>**مقدمه ناشر** 

.<br><sub>خط</sub>امثی انت بارت مؤسسه **فرسکی بسری دیگران تهران** د<sub>ر عرصه</sub> کیاب ای با کیفیت عالی است که بتواند ه و ه .<br>خواسه **ن**ای به روز جامعه فرسٖنگی و علمی کشور را باحد امکان پوشش دمد. ه ر<br>هرکباب دیباکران تهران،یک فرصت حدید شغلی وعلمی

حمد و سپاس ايزد منان را كه با الطاف بيكران خود اين توفيق را به ما ارزاني داشت تا بتوانيم در راه ارتقاي دانش عمومي و فرهنگي اين مرز و بوم در زمينه چاپ و نشر كتب علمي و آموزشي گامهايي هرچند كوچك برداشته و در انجام رسالتي كه بر عهده داريم، مؤثر واقع شويم.

گستردگي علوم وسرعت توسعه روزافزون آن، شرايطي را به وجود آورده كه هر روز شاهد تحولات اساسي چشمگيري در سطح جهان هستيم. اين گسترش و توسعه، نياز به منابع مختلف از جمله كتاب را به عنوان قديميترين و راحتترين راه دستيابي به اطلاعات و اطلاعرساني، بيش از پيش برجسته نموده است.

در اين راستا، واحد انتشارات مؤسسه فرهنگي هنري ديباگران تهران با همكاري اساتيد، مؤلفان، مترجمان، متخصصان، پژوهشگران و محققان در زمينه هاي گوناگون و مورد نياز جامعه تلاش نموده براي رفع كمبودها و نيازهاي موجود، منابعي پربار، معتبر و با كيفيت مناسب در اختيار علاقمندان قرار دهد.

كتابي كه دردستداريدتأليف"**سركارخانم سارا حليمي شبستري-جناب آقاي حميد حيدرپور**" است كه با تلاش همكاران ما در نشر ديباگران تهران منتشرگشته و شايسته است از يكايك اين گراميان تشكر و قدرداني كنيم.

**با نظرات خود مشوق و راهنماي ما باشيد**

با ارائه نظرات و پيشنهادات وخواسته هاي خود،به ما كمك كنيد تا بهتر و دقيق تر در جهت رفع نيازهاي علمي و آموزشي كشورمان قدم برداريم.براي رساندن پيام هايتان به ما از رسانه هاي ديباگران تهران شامل سايتهاي فروشگاهي و صفحه اينستاگرام و شماره هاي تماس كه در صفحه شناسنامه كتاب آمده استفاده نماييد.

مدير انتشارات

مؤسسه فرهنگي هنري ديباگران تهران dibagaran@mftplus.com